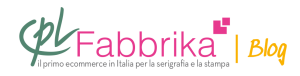

## **SEQUENZA DI STAMPA SERIGRAFICA IN QUADRICROMIA**

vorrei sapere l'esatta sequenza dei colori…e poi stampare maglie nere sempre in quadricomia…..ho provato con un fondo bianco 43fili e i 4 colori tricromatici con 77 fili con asciugatura intrmedia con cappa flash….ma i risultati scadenti….mi potete aiutare?

luca, cagliari

La sequenza di stampa dei colori di quadricromia non obbedisce a una legge rigida, e ogni serigrafo si regola secondo le proprie abitudini, oppure varia la sequenza in funzione di precise esigenze del disegno.

Comunque possiamo consigliare una sequenza molto utilizzata, che dà buoni risultati nella maggior parte dei casi. La sequenza è: cyan – giallo – magenta – nero. Quest'ordine non nasce per caso, ma per precisi motivi: 1) il nero, che in una quadricromia lavora poco, solo per dare profondità alle ombre, si stampa sempre per ultimo. 2) il cyan,che è quasi sempre ben visibile, si stampa per primo per mettere a registro con più comodità i colori che seguono. 3) il magenta, che è il colore più critico e normalmente deve essere tagliato con pasta da taglio per dare la giusta tonalità cromatica, si stampa appena prima del nero, perché in questo modo è più semplice valutare l'effetto finale e l'assenza di dominanti calde o fredde.

Su maglie nere è corretto e indispensabile stampare un fondino bianco a 43 fili. Il motivo dei risultati scadenti è difficile da individuare, anche perché occorre capire dove e in che cosa il risultato non è soddisfacente. Una variabile importante è la caratteristica del retino usato nella stampa delle pellicole: deve essere un retino con lineatura e orientamento compatibili con il tessuto 77 fili, sopra al quale non deve generare effetto moiré. Un'altra variabile è l'incisione del telaio: con pellicole retinate è in pratico obbligatorio usare un espositore a luce puntiforme; l'espositore a luce neon, infatti, tende a bruciare le basse densità di retino e a

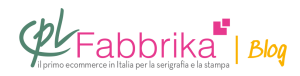

aprire totalmente le alte densità, con il risultato che la gamma tonale risulta ridotta ai valori intermedi. Il magenta, come ho scritto, deve quasi sempre essere tagliato con pasta da taglio, altrimenti la stampa finale risulta rossiccia.

## **Puoi Trovare l'articolo al seguente indirizzo:**

<https://serigrafiaitalia.cplfabbrika.com/981/sequenza-di-stampa-serigrafica-in-quadricromia/>